**UNCLASSIFIED**

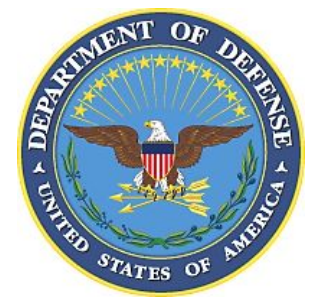

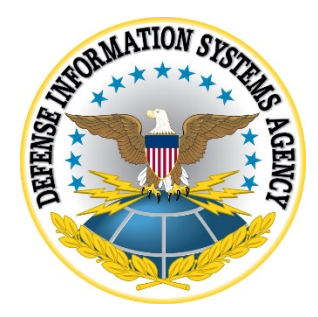

# **GOOGLE ANDROID 12 SECURITY TECHNICAL IMPLEMENTATION GUIDE (STIG) CONFIGURATION TABLES**

**Version 1, Release 1**

**14 September 2021**

**Developed by Google and DISA for the DoD**

**UNCLASSIFIED**

## **LIST OF TABLES**

## **Page**

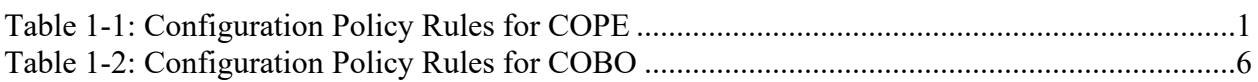

### **UNCLASSIFIED**

#### **UNCLASSIFIED**

1

**Note**: The logic of some of the configuration settings in the following tables may differ from one EMM product to another. For example, the policy rule "Disable Manual Date Time Changes" may appear as "Allow Manual Date Time Changes" in some EMM consoles. In this case, the setting should be configured to "False" instead of "True".

<span id="page-2-0"></span>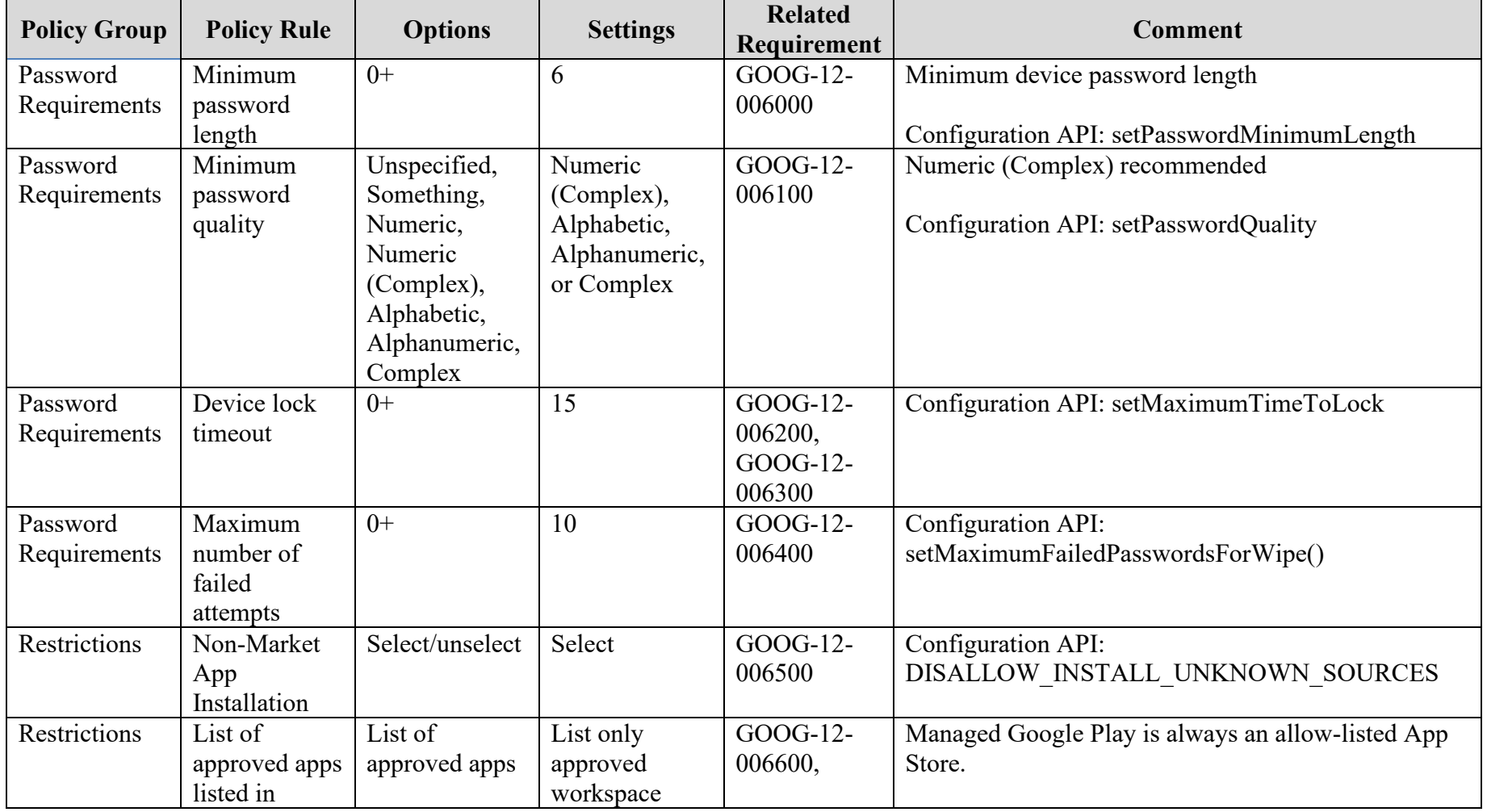

#### **Table 1-1: Configuration Policy Rules for COPE**

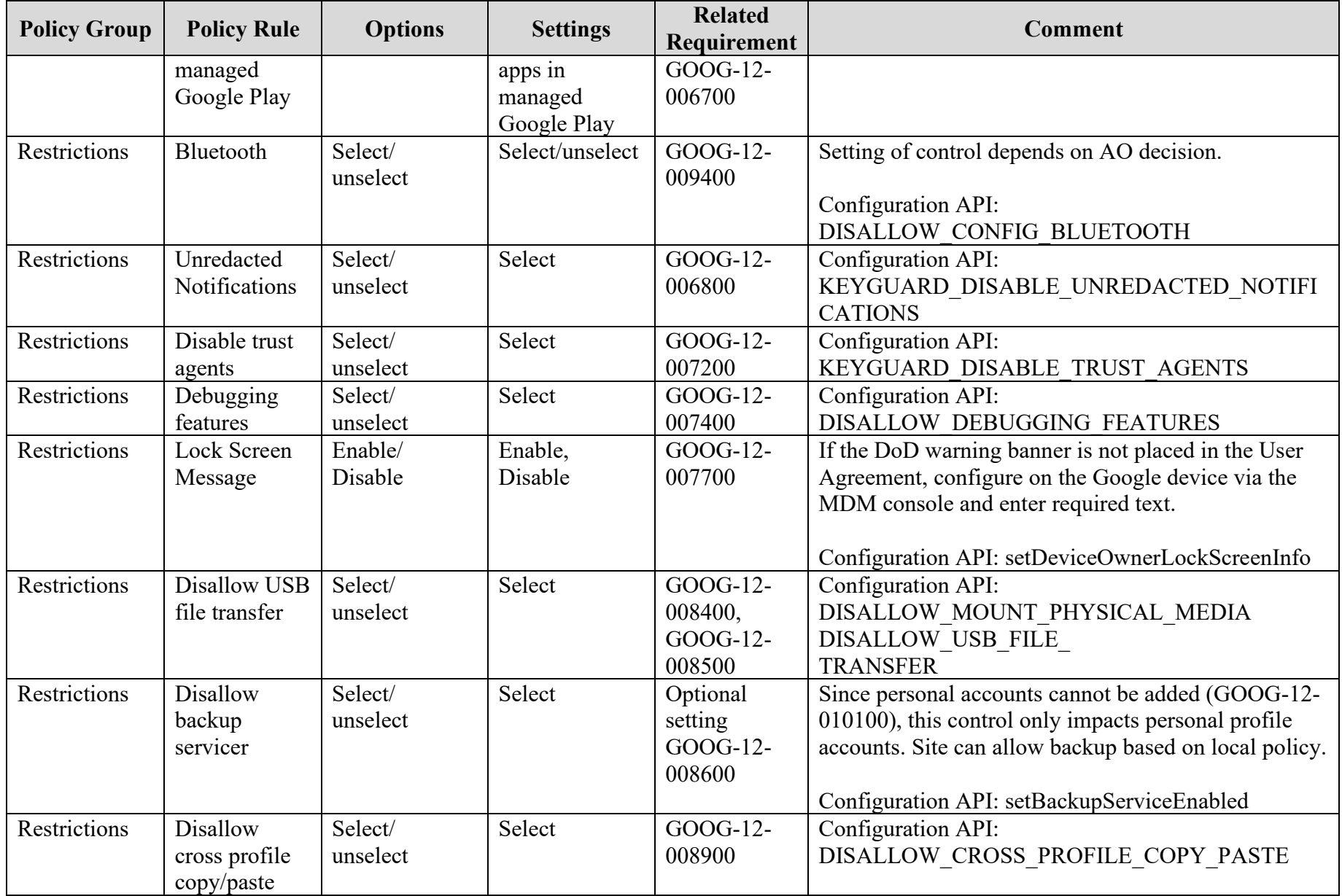

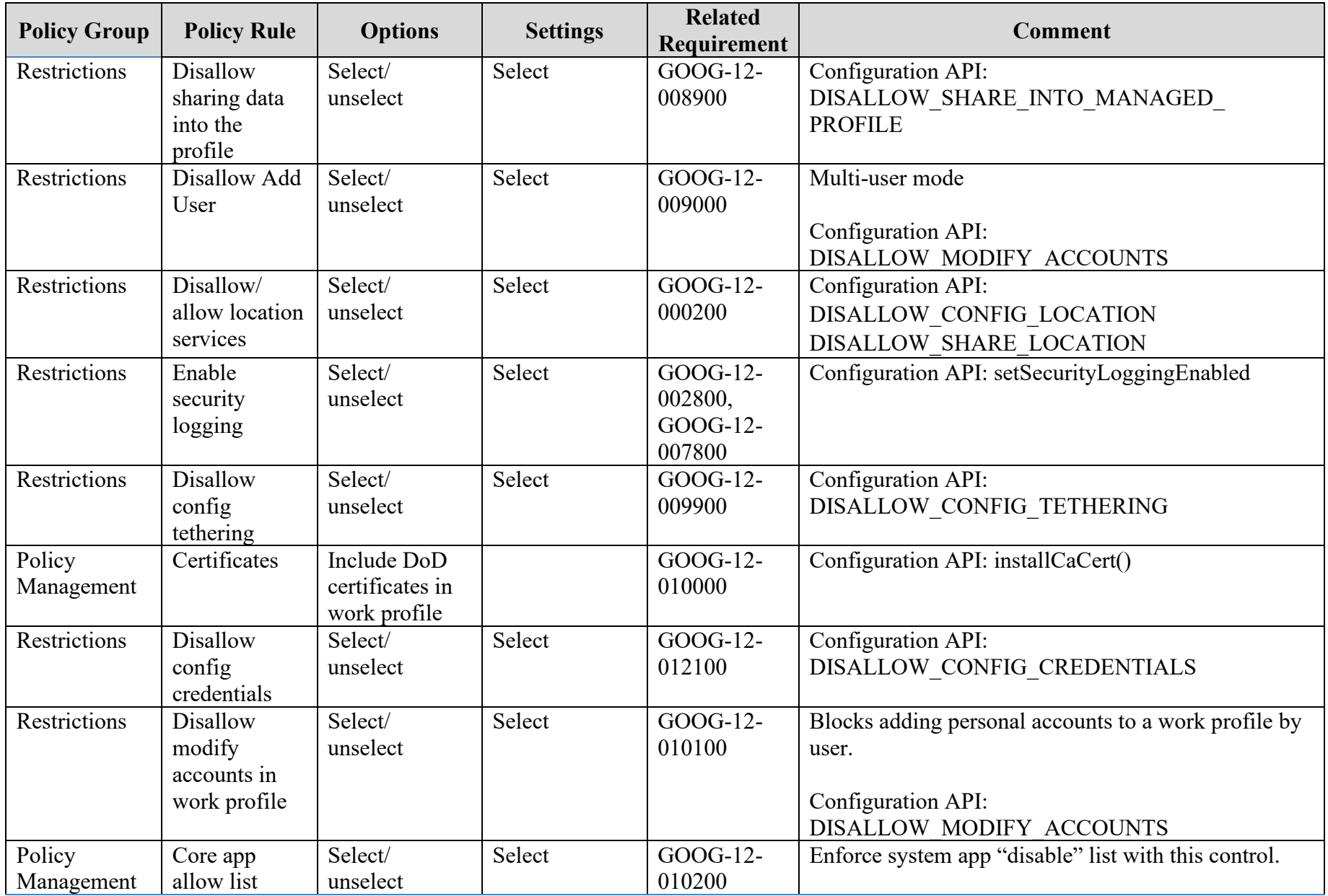

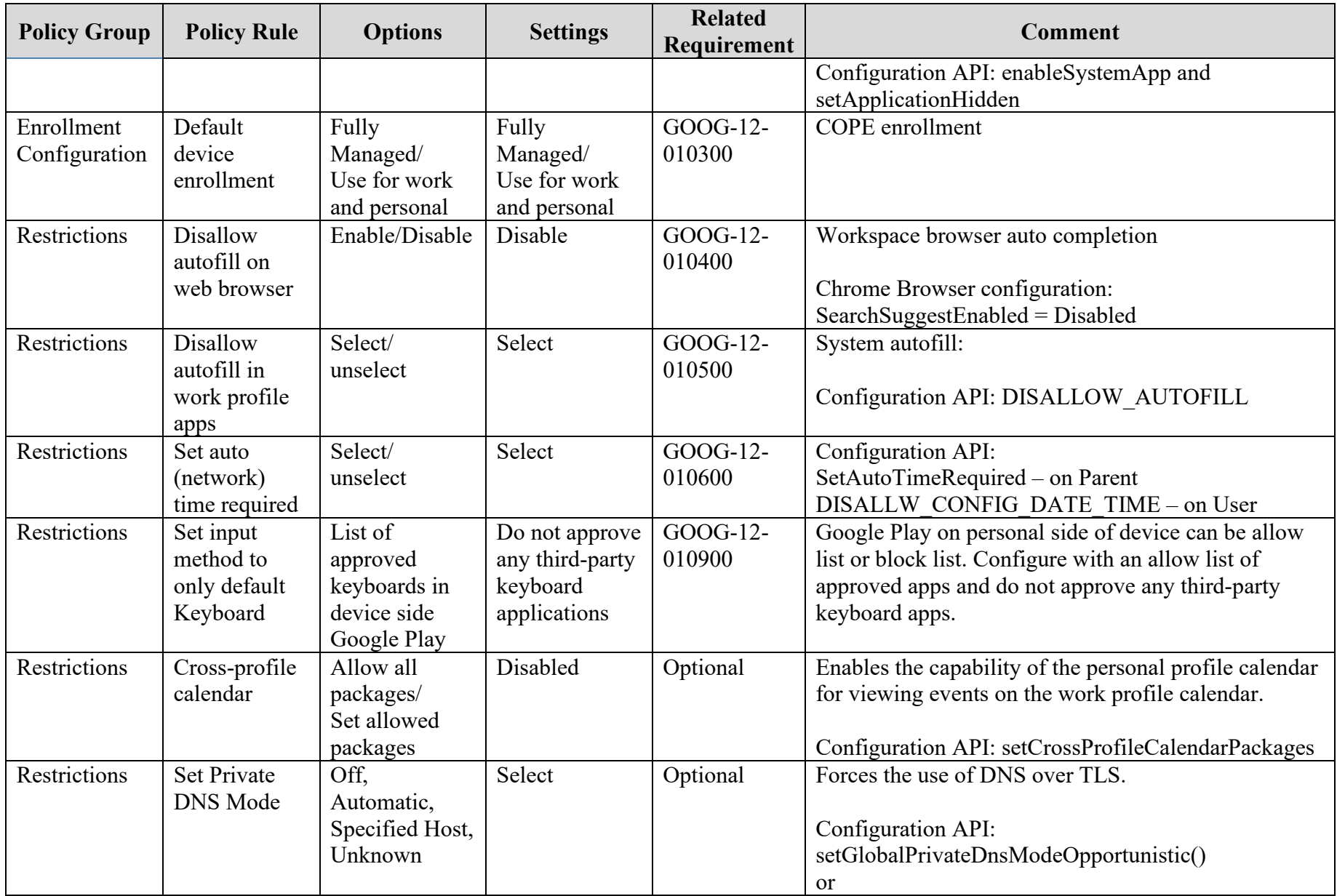

![](_page_6_Picture_227.jpeg)

# **UNCLASSIFIED**

<span id="page-7-0"></span>![](_page_7_Picture_295.jpeg)

## **Table 1-2: Configuration Policy Rules for COBO**

![](_page_8_Picture_311.jpeg)

![](_page_9_Picture_332.jpeg)

![](_page_10_Picture_184.jpeg)